# **BIBLIOTECA**

# **JORNADAS DE BIENVENIDA CURSO 2015-2016**

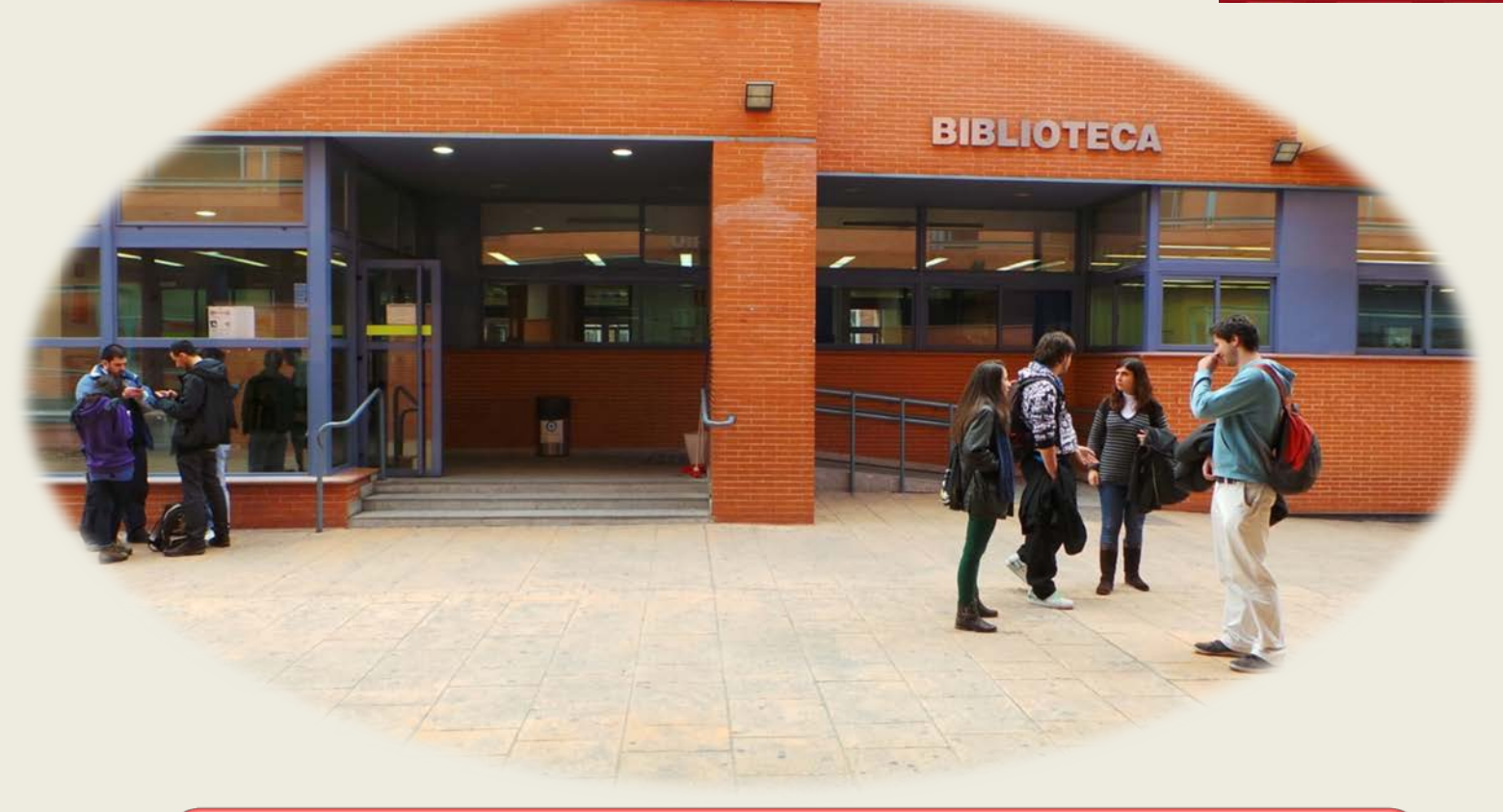

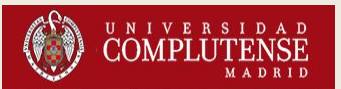

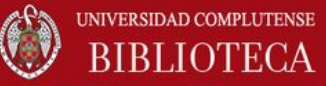

### **1 . LA BIBLIOTECA DE LA UCM**

La Biblioteca de Químicas es parte de la Biblioteca de la UCM. Todas las Bibliotecas (26) de Facultades y la Biblioteca Histórica, formamos una sola Biblioteca, con un Catálogo Colectivo común (CISNE), bajo una misma Dirección.

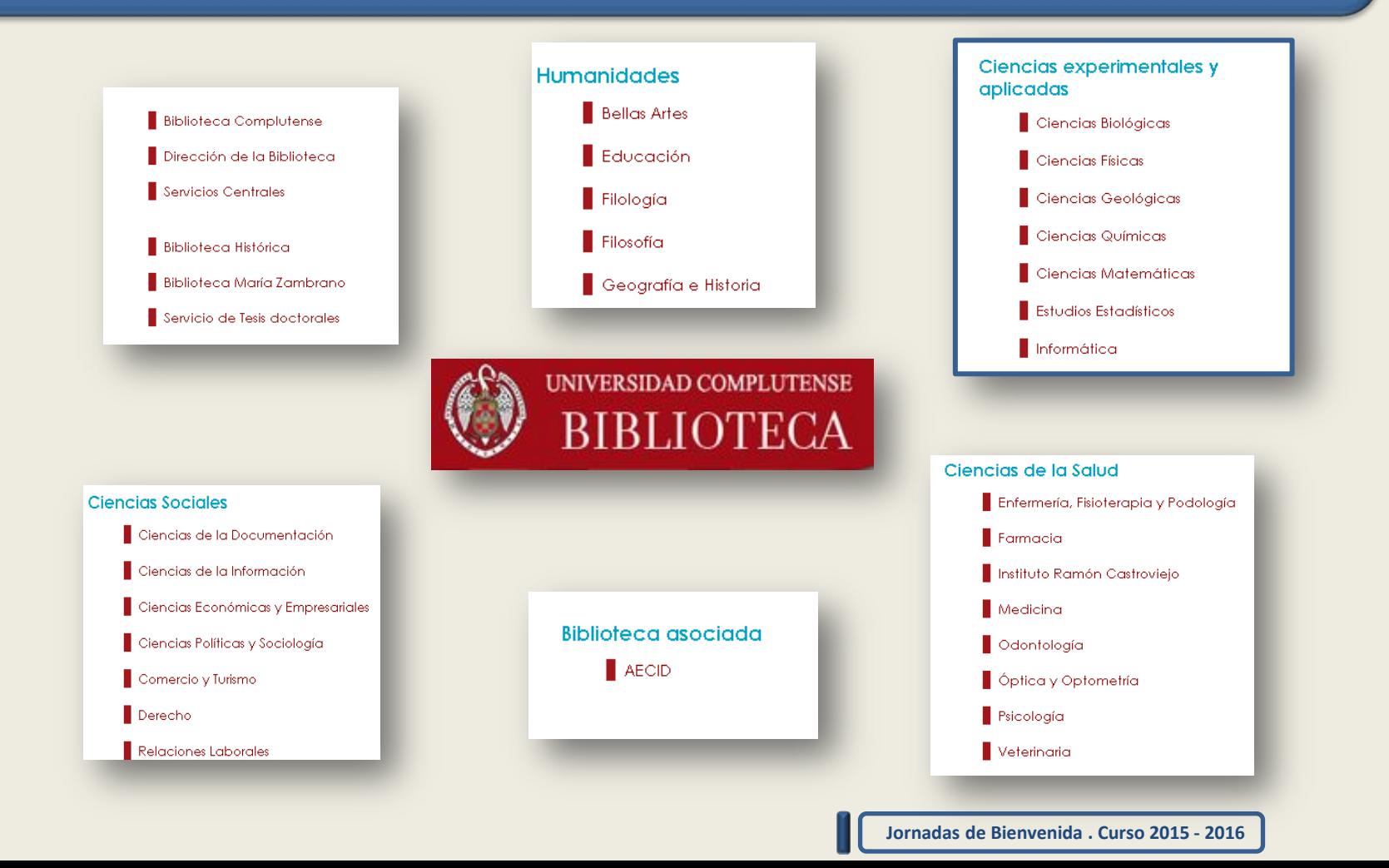

#### **2. TUI– Tarjeta Universitaria Inteligente**

Es una tarjeta que **te identifica como estudiante complutense** durante toda tu vida universitaria, **permite el acceso a los servicios de Biblioteca (préstamo)** y progresivamente incorporará otras prestaciones, tales como acceso a instalaciones deportivas, aparcamientos u otros locales de la UCM.

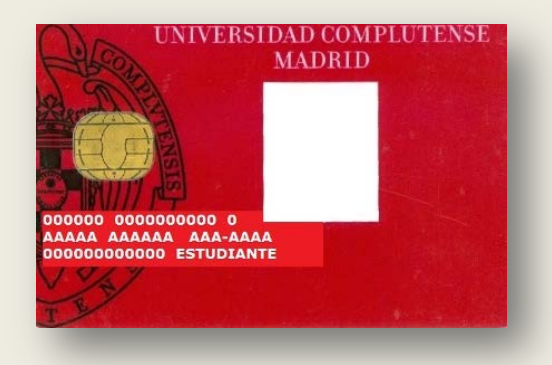

#### **¿CÓMO OBTENER LA TUI-UCM?**

**Transcurridos al menos 24 horas desde la formalización de la matrícula** acude con tu **DNI o NIE** a uno de los puntos de emisión de la tarjeta, donde podrás obtenerla en el momento. **Durante la semana, se instalará un punto en la Facultad (horario: 9:15 h. – 17.30 h.).** 

Más información en:<https://www.ucm.es/tui-ucm-estudiante>

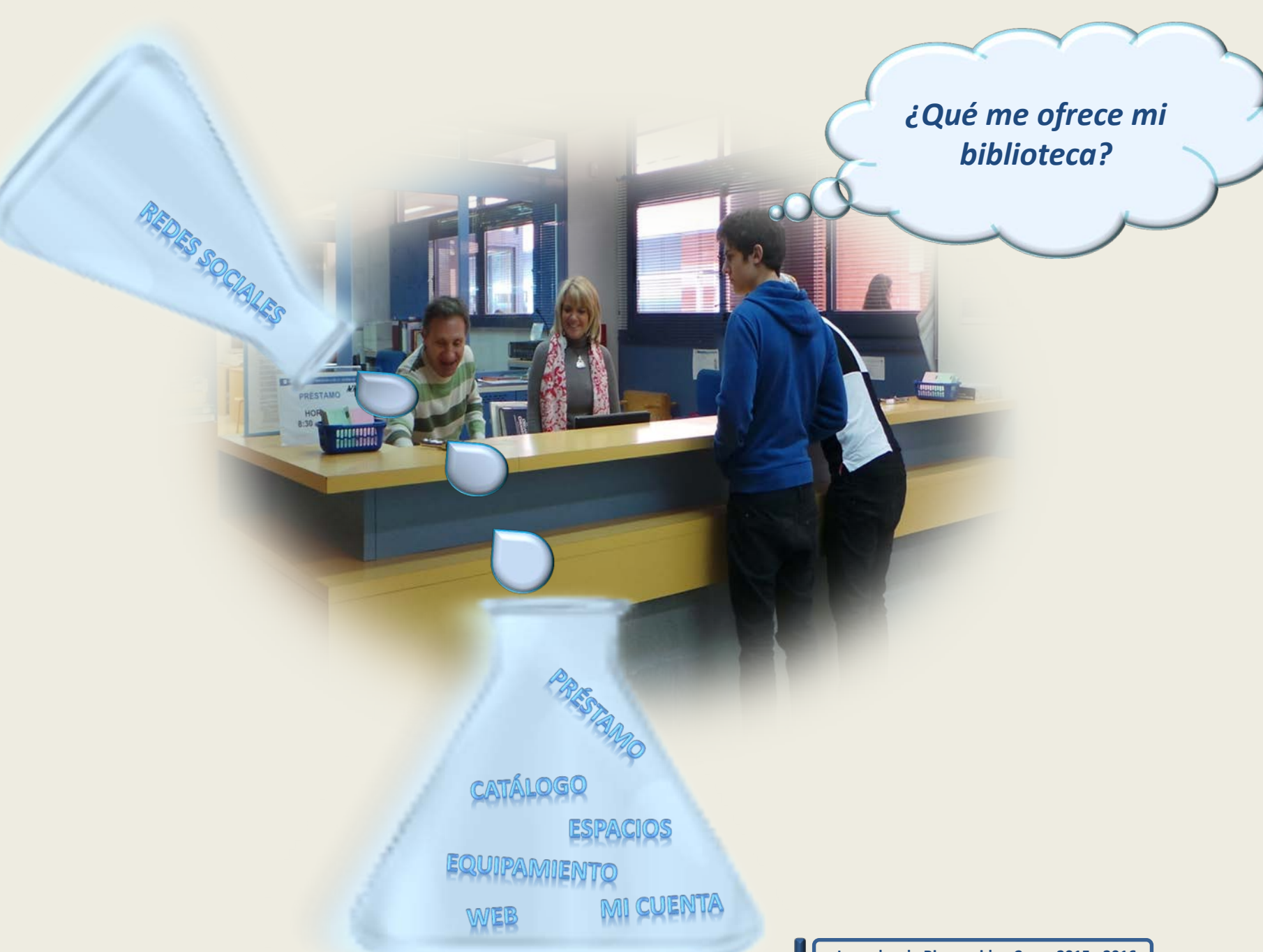

#### **3. SERVICIOS**

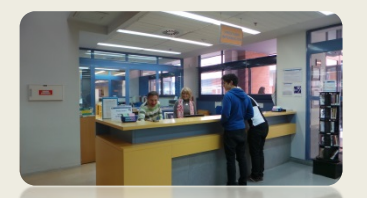

#### **PRÉSTAMOS, RENOVACIONES Y RESERVAS**

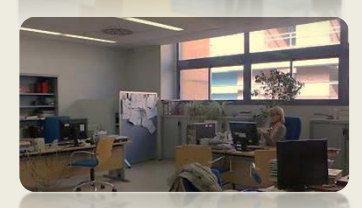

**INFORMACIÓN BIBLIOGRÁFICA PRÉSTAMO INTERBIBLIOTECARIO**

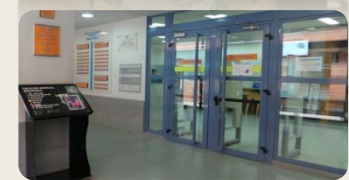

 **VISITAS GUIADAS**

### **CURSOS / SESIONES DE FORMACIÓN**

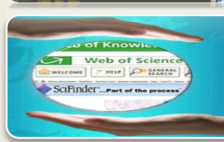

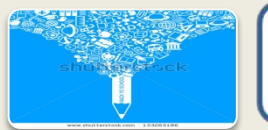

**INTRODUCCIÓN A LOS SERVICIOS Y RECURSOS DE LA BIBLIOTECA**

**BASES DE DATOS: SCIFINDER Y WEB OF SCIENCE (WOS)**

**FORMACIÓN A LA CARTA**

# **4. PRÉSTAMO**

#### Hasta **12 documentos** en préstamo:

- **15 días**
- **3 Renovaciones**
- **4 Reservas (plazo de 3 días para recoger, una vez recibido el aviso)**

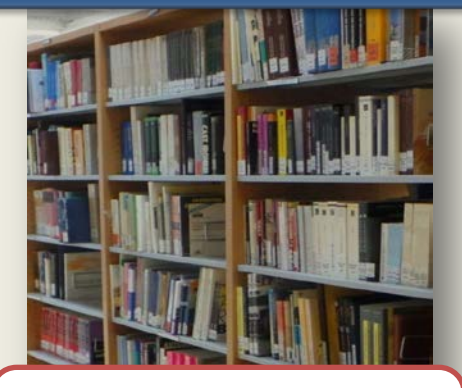

- **LIBROS DE TEXTO**
- **LIBROS DE DIVULGACIÓN CIENTÍFICA**

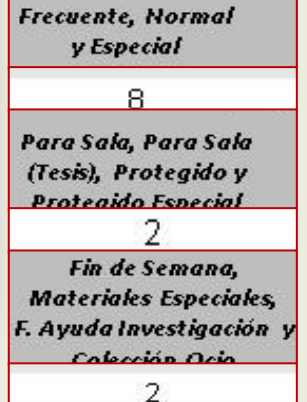

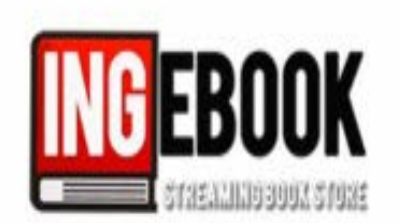

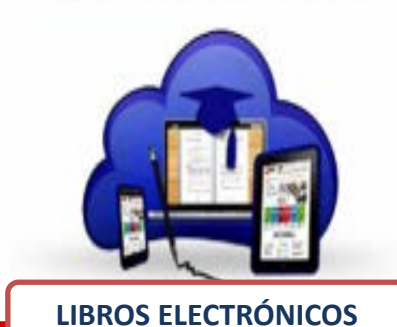

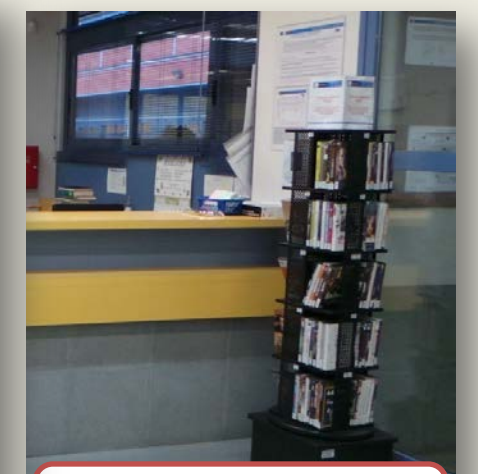

**PELÍCULAS DE OCIO Y DIVULGACIÓN CIENTÍFICA**

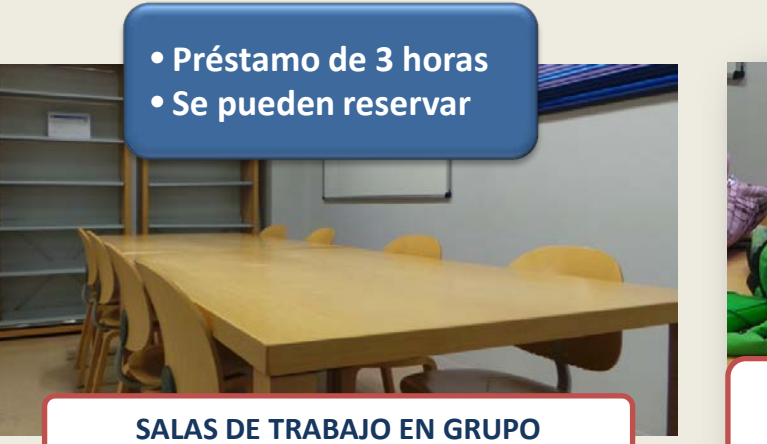

• **Préstamo de 5 horas** • **Se pueden reservar dos equipos**

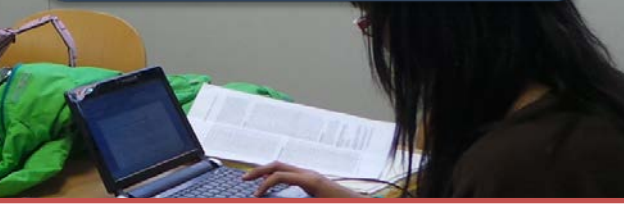

**PORTÁTILES DE USO EN BIBLIOTECA Y/O EXPOSICIONES EN CLASE**

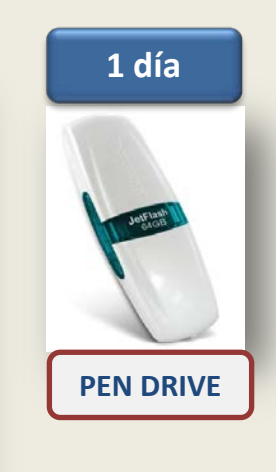

### **5. INSTALACIONES Y EQUIPAMIENTO**

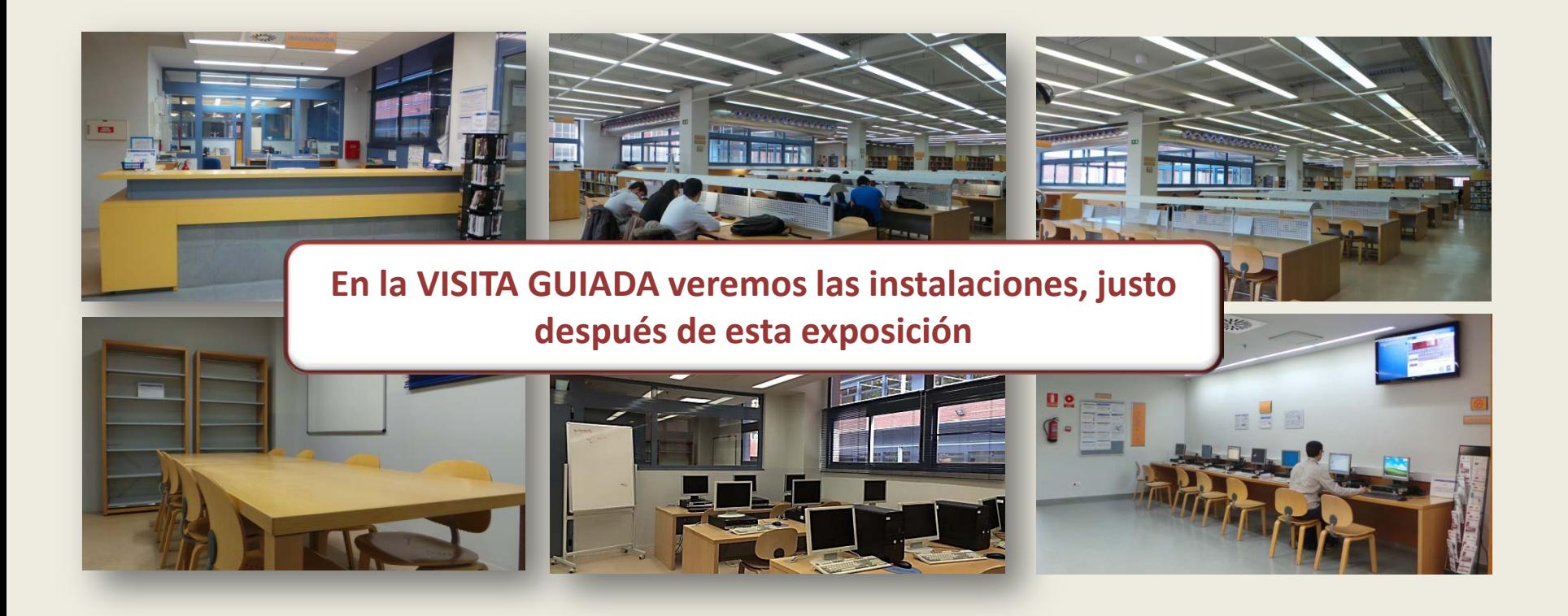

#### **La Biblioteca dispone de:**

- **1. 43 ordenadores fijos**
- **2. 30 portátiles**
- **3. 1 escáner (Mediateca)**

# **6. PÁGINA WEB DE LA BIBLIOTECA DE QUÍMICAS**

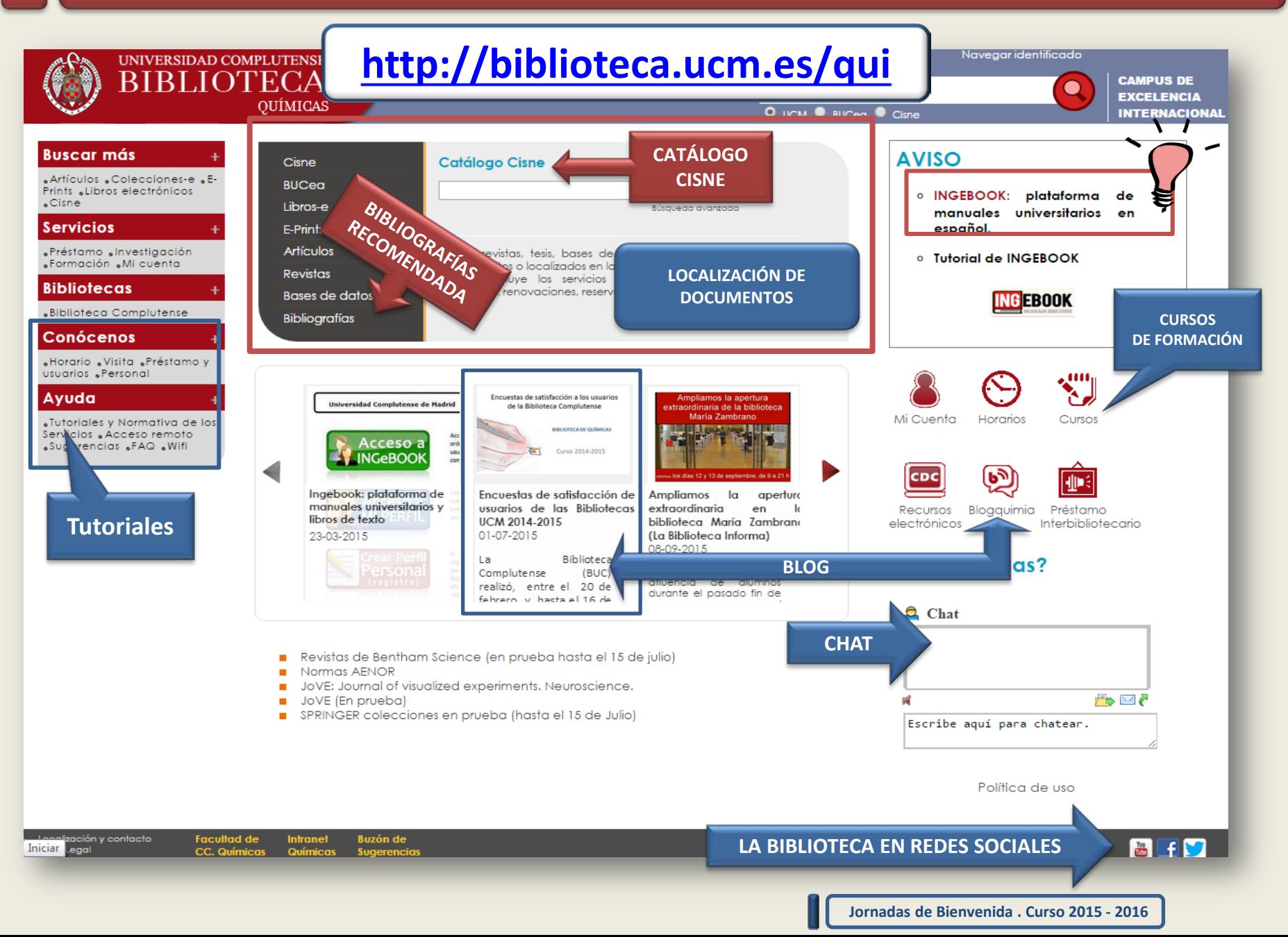

#### **7. CÓMO BUSCAR UN LIBRO O DOCUMENTO**

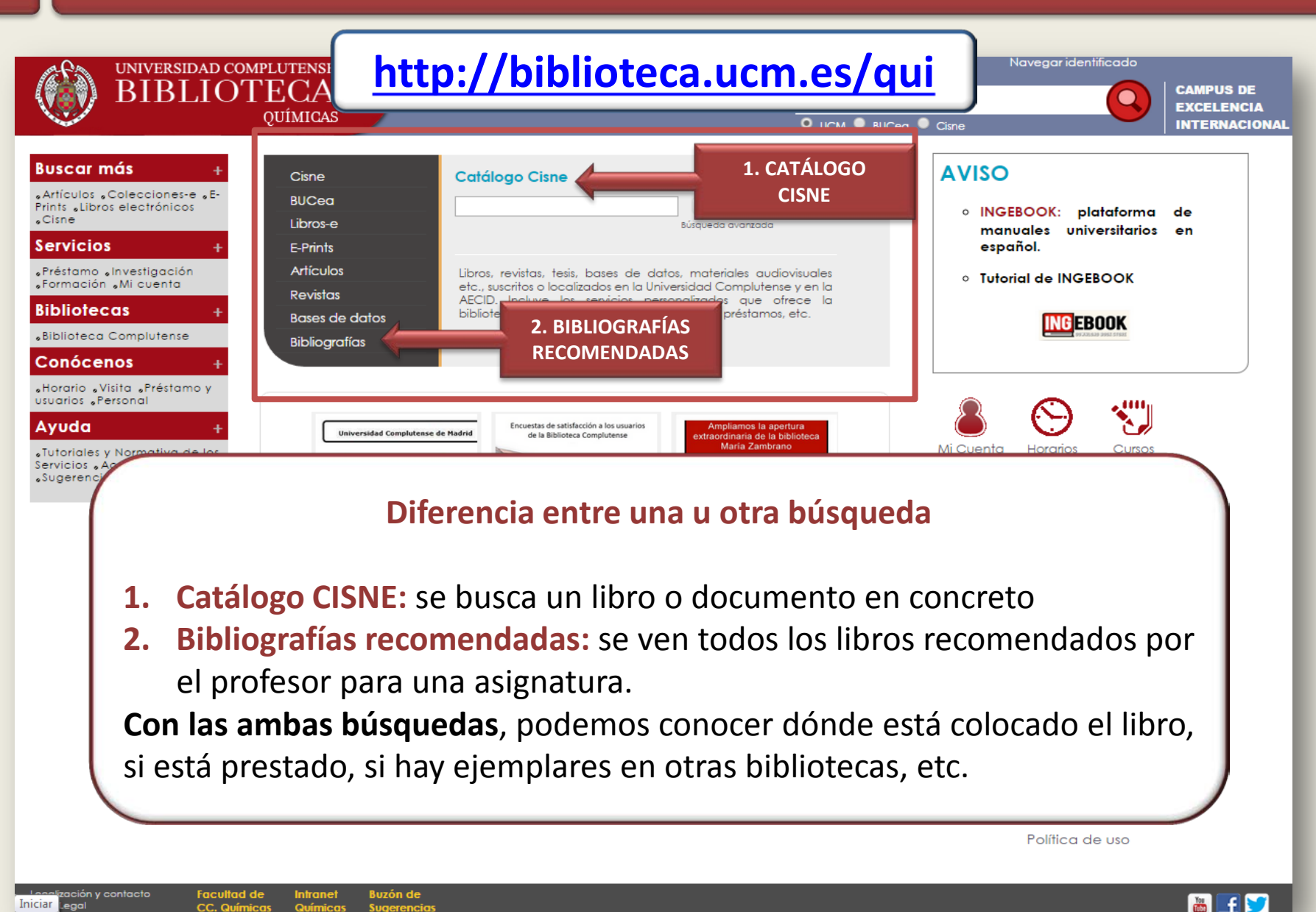

#### **7.1 BÚSQUEDA EN EL CATÁLOGO CISNE (I)**

#### **EJEMPLO**

**Química general : principios y aplicaciones modernas / Ralph H. Petrucci**

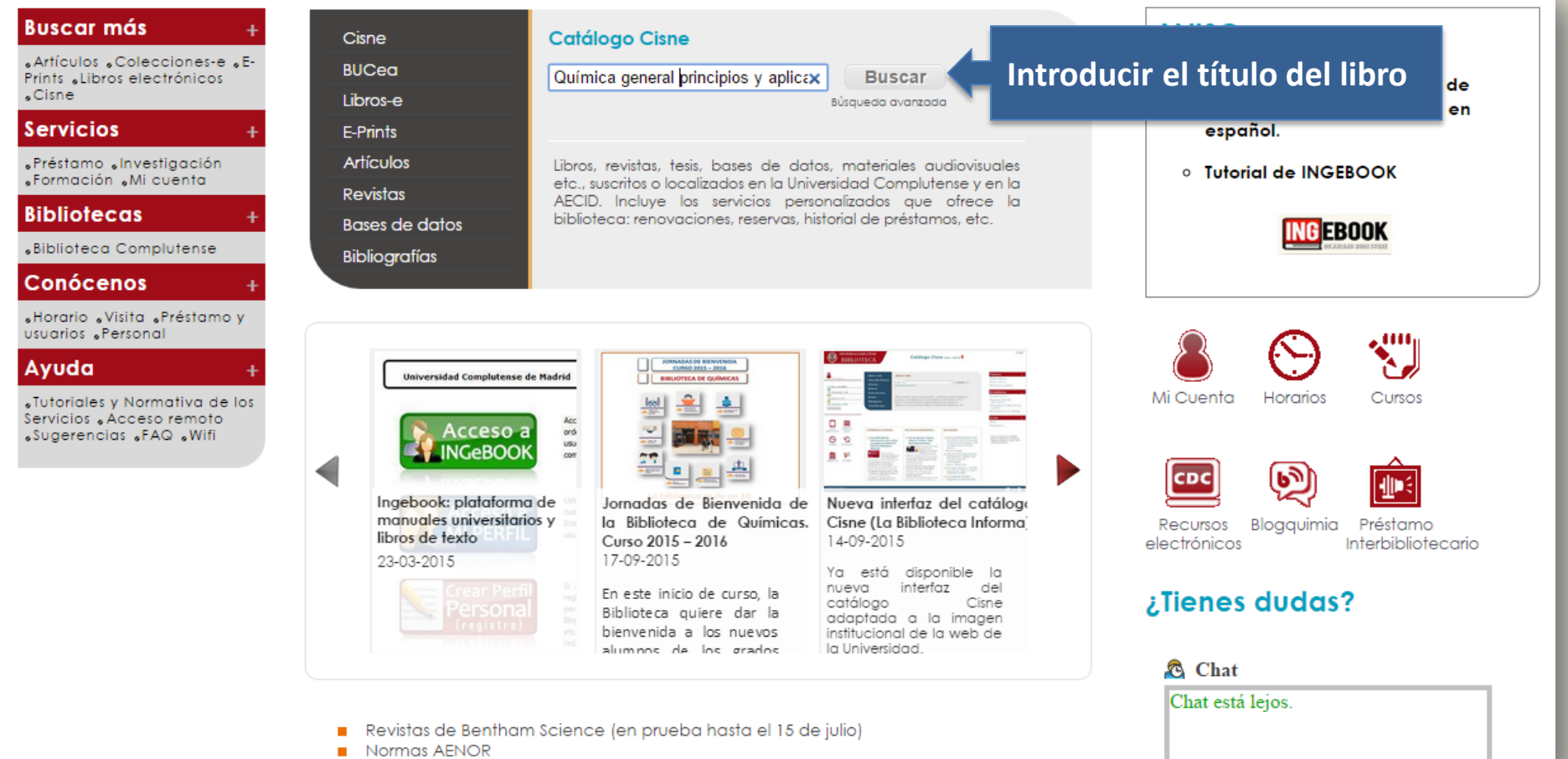

JoVE: Journal of visualized experiments Neuroscience

# **7.1 BÚSQUEDA EN EL CATÁLOGO CISNE (II)**

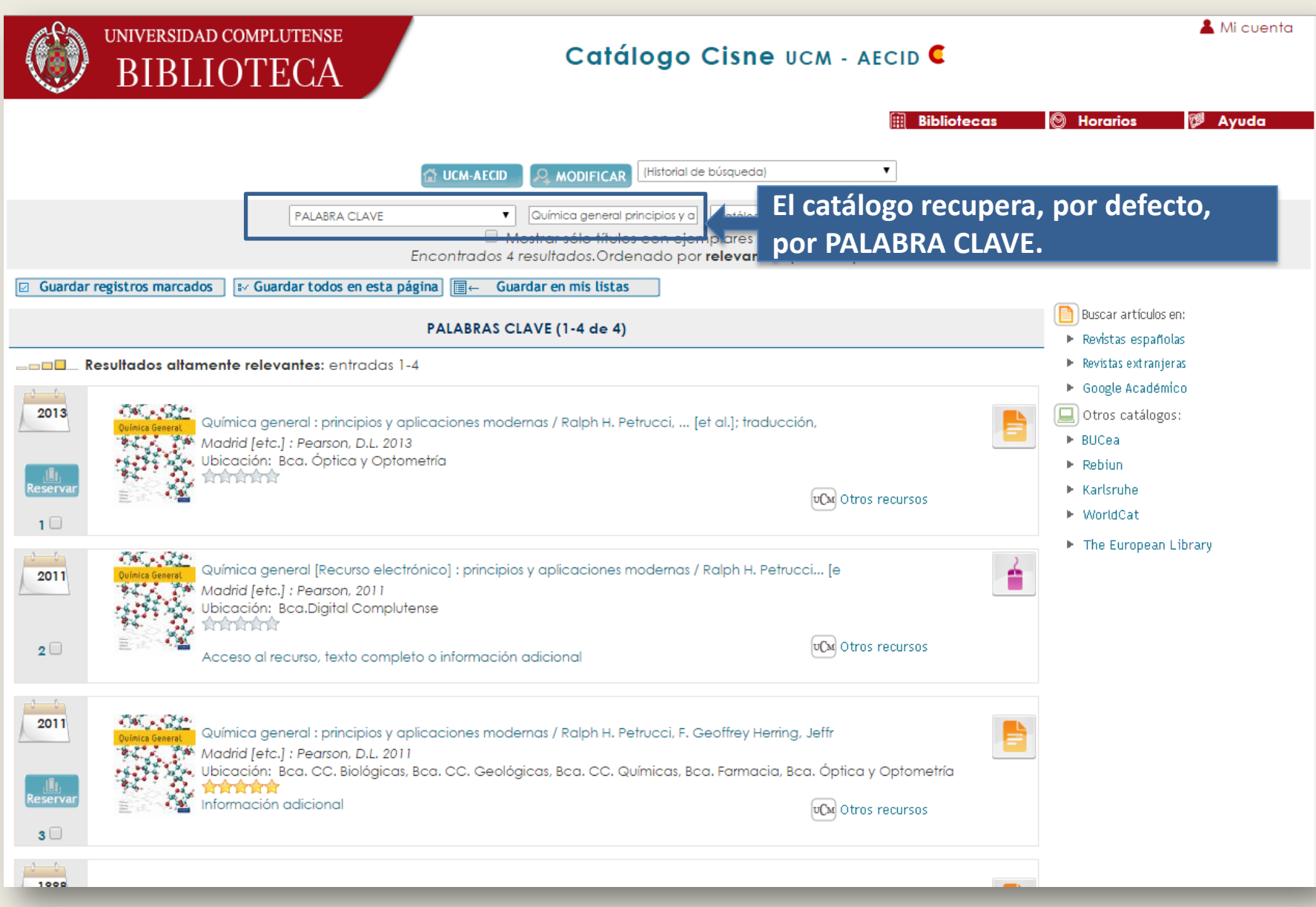

#### **7.1 BÚSQUEDA EN EL CATÁLOGO CISNE (III)**

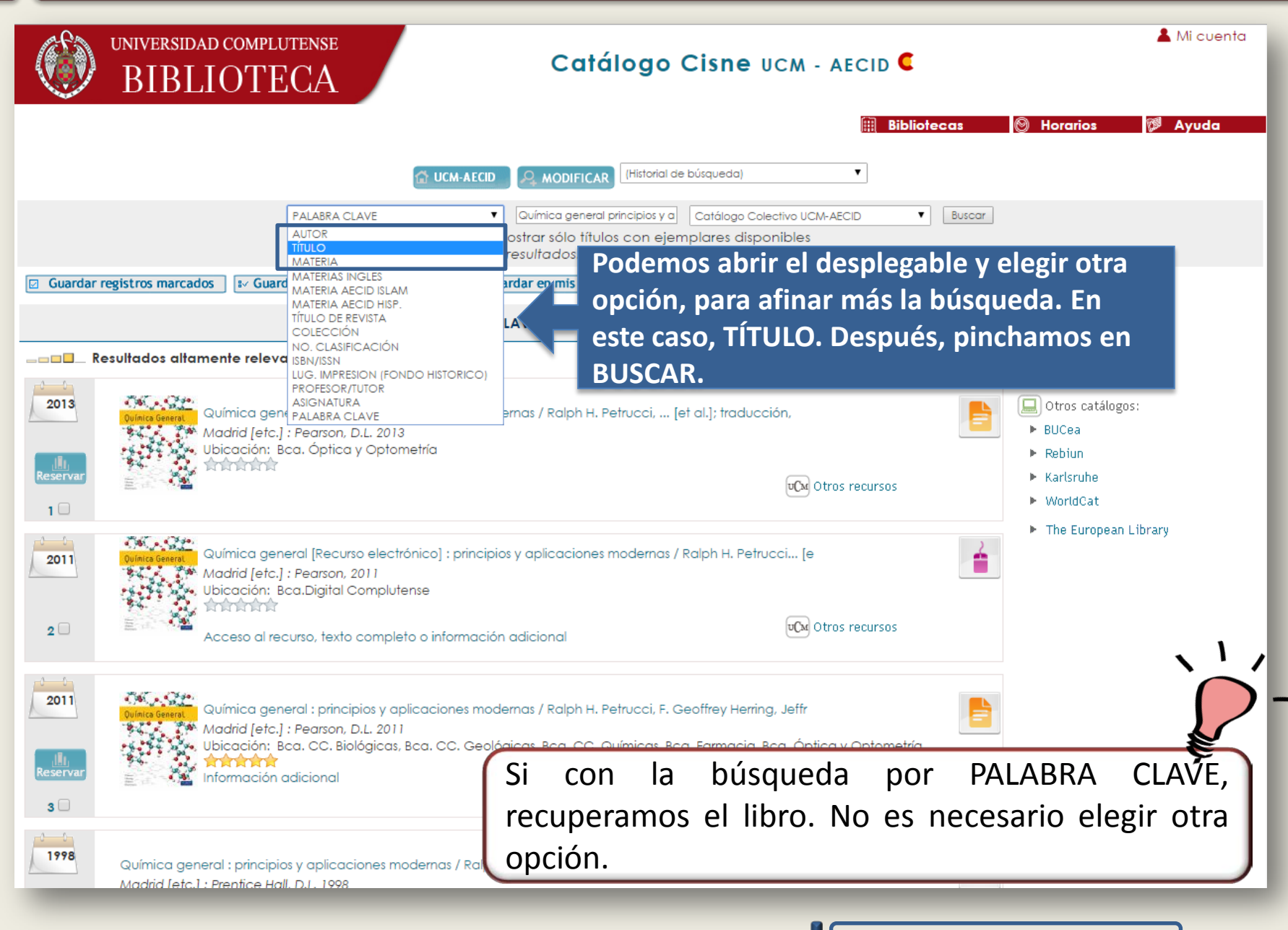

# **7.1 BÚSQUEDA EN EL CATÁLOGO CISNE (IV)**

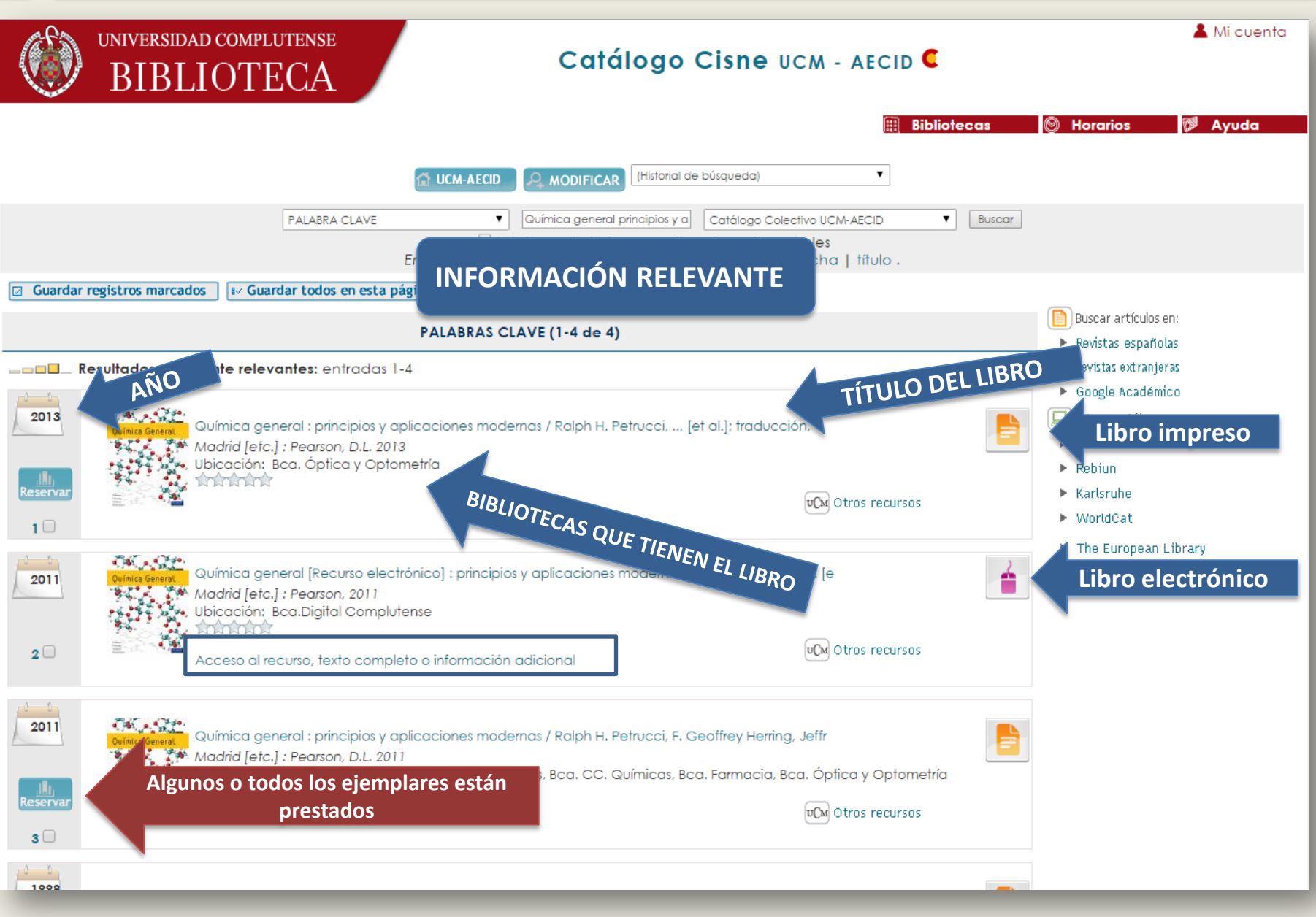

## **7.1 BÚSQUEDA EN EL CATÁLOGO CISNE (V)**

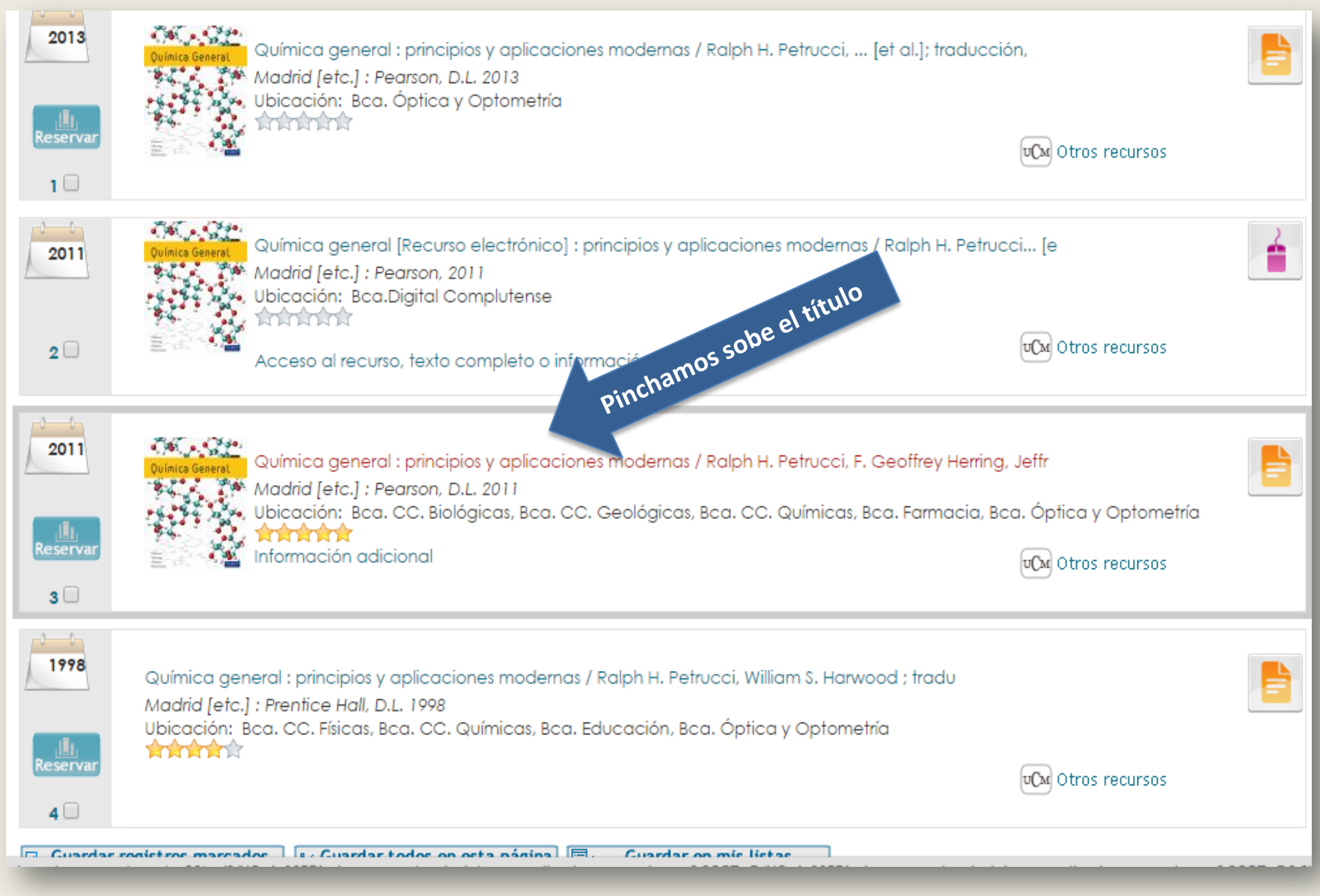

#### **7.1 BÚSQUEDA EN EL CATÁLOGO CISNE (VI)**

< Anterior Siguiente>

Título

Química general: principios y aplicaciones modernas / Ralph H. Petrucci, F. Geoffrey Herring, Jeffry D. Madura... [et al.] ; traducción, Concepción Pando García-Pumarino...[et al.] ; revisión técnica, Juan A. Rodríguez Renuncio Madrid [etc.] : Pearson, D.L. 2011

#### Documentos electrónicos

**ÍNDICE** 

Publicación

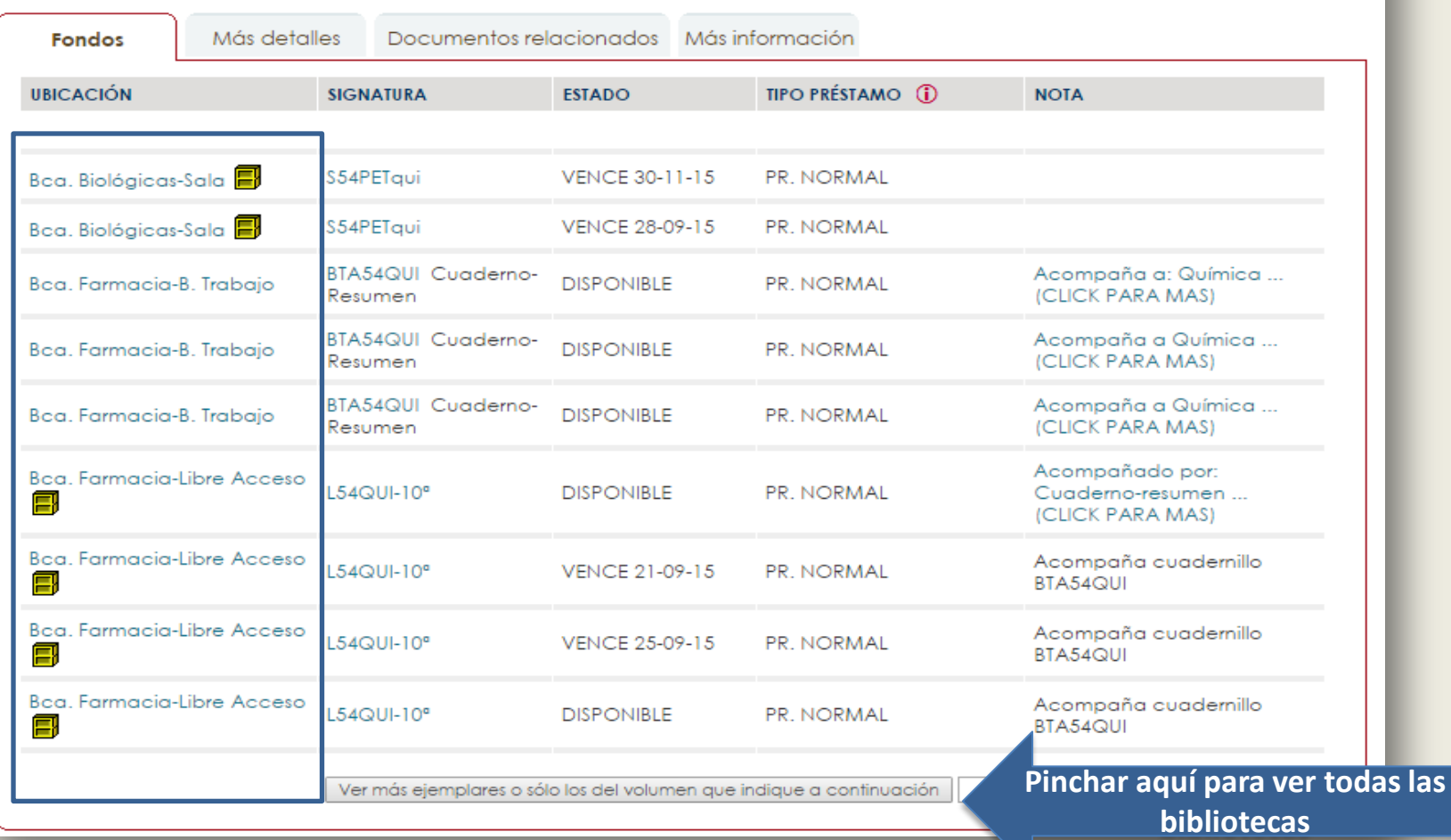

#### **7.1 BÚSQUEDA EN EL CATÁLOGO CISNE (VII)**

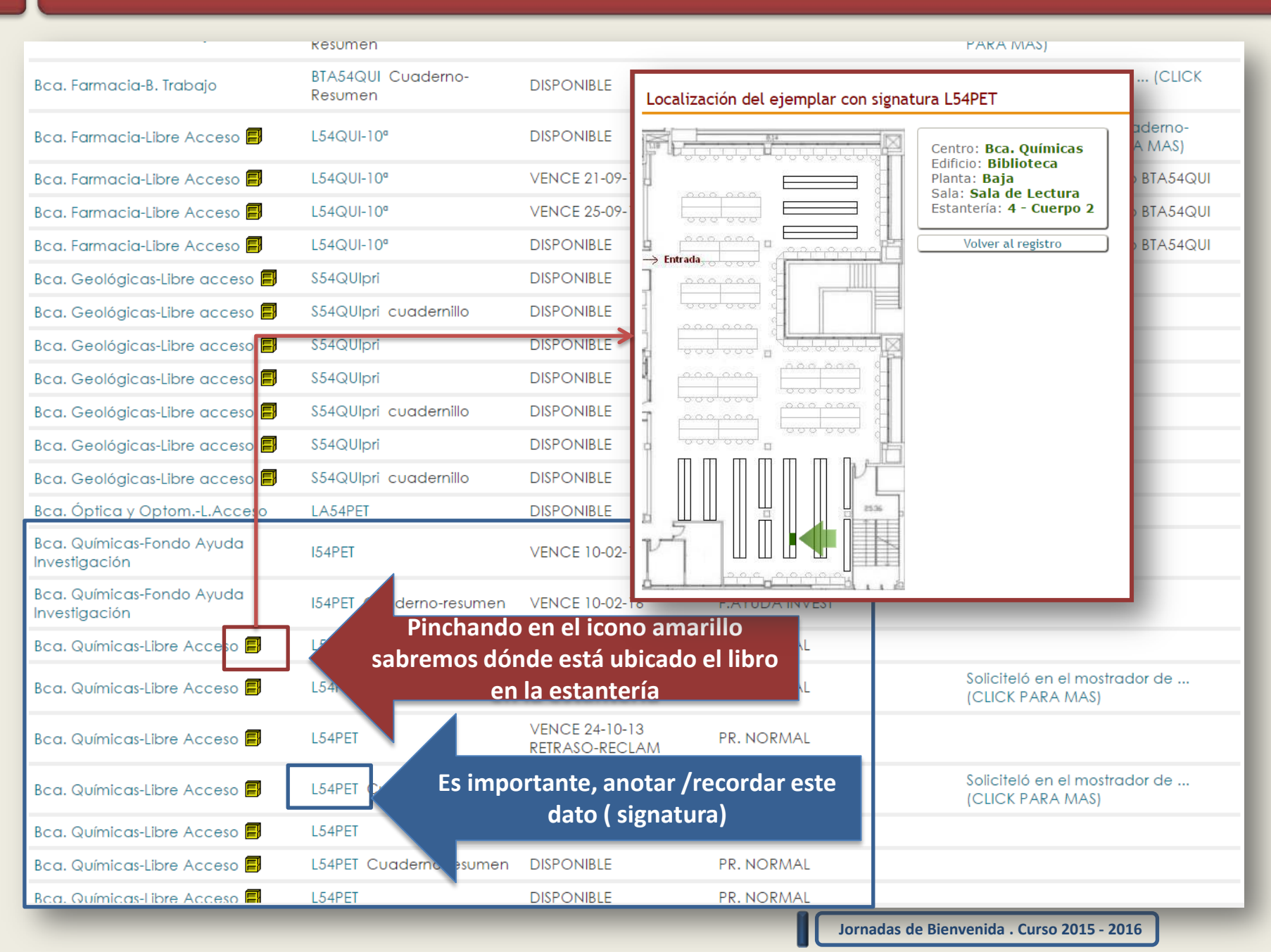

#### **7.2 BÚSQUEDA EN BIBLIOGRAFÍAS (I)**

#### **EJEMPLO ASIGNATURA: QUÍMICA GENERAL (Libro: Química general: principios…)**

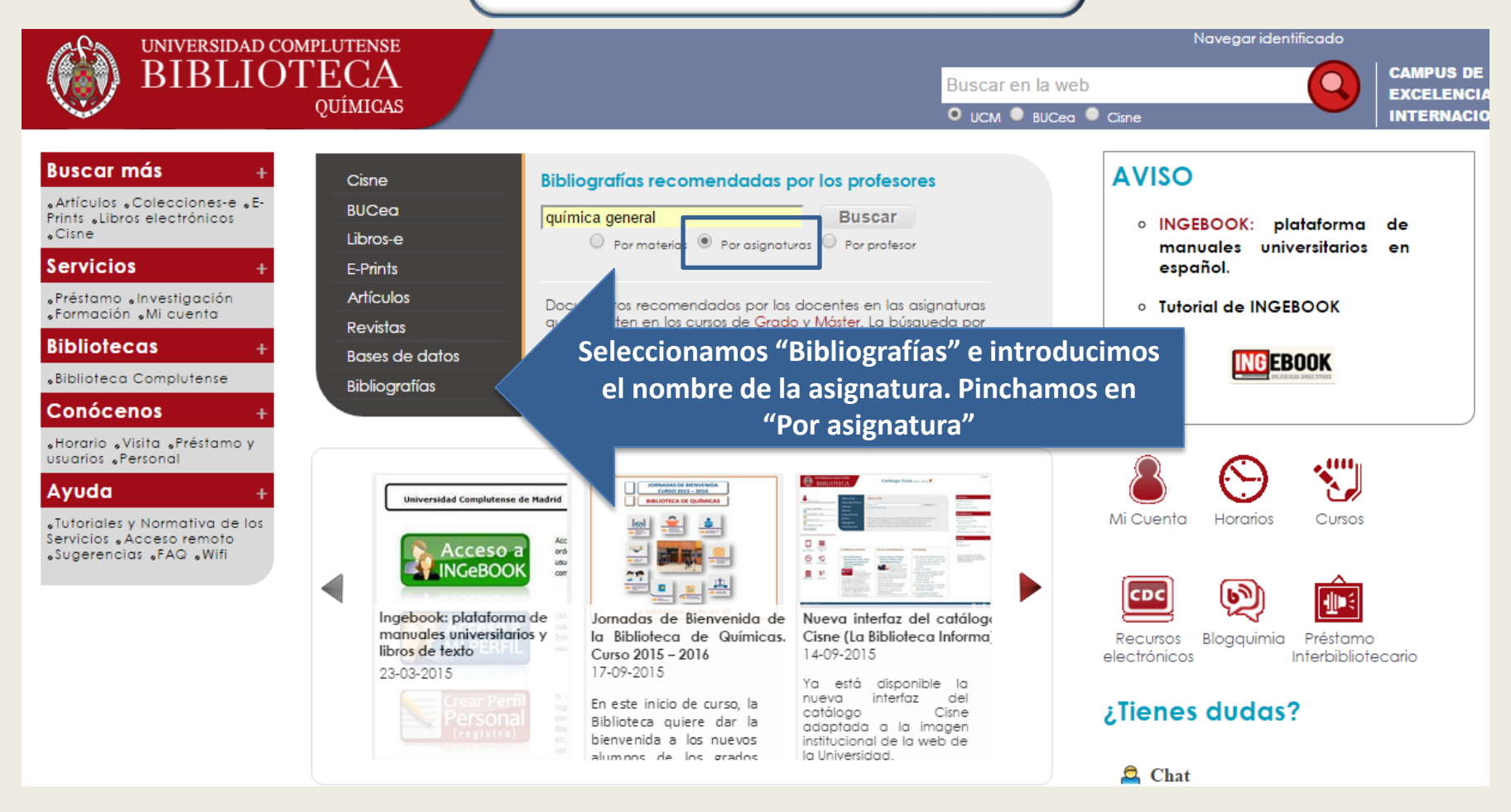

#### **7.2 BÚSQUEDA EN BIBLIOGRAFÍAS (II)**

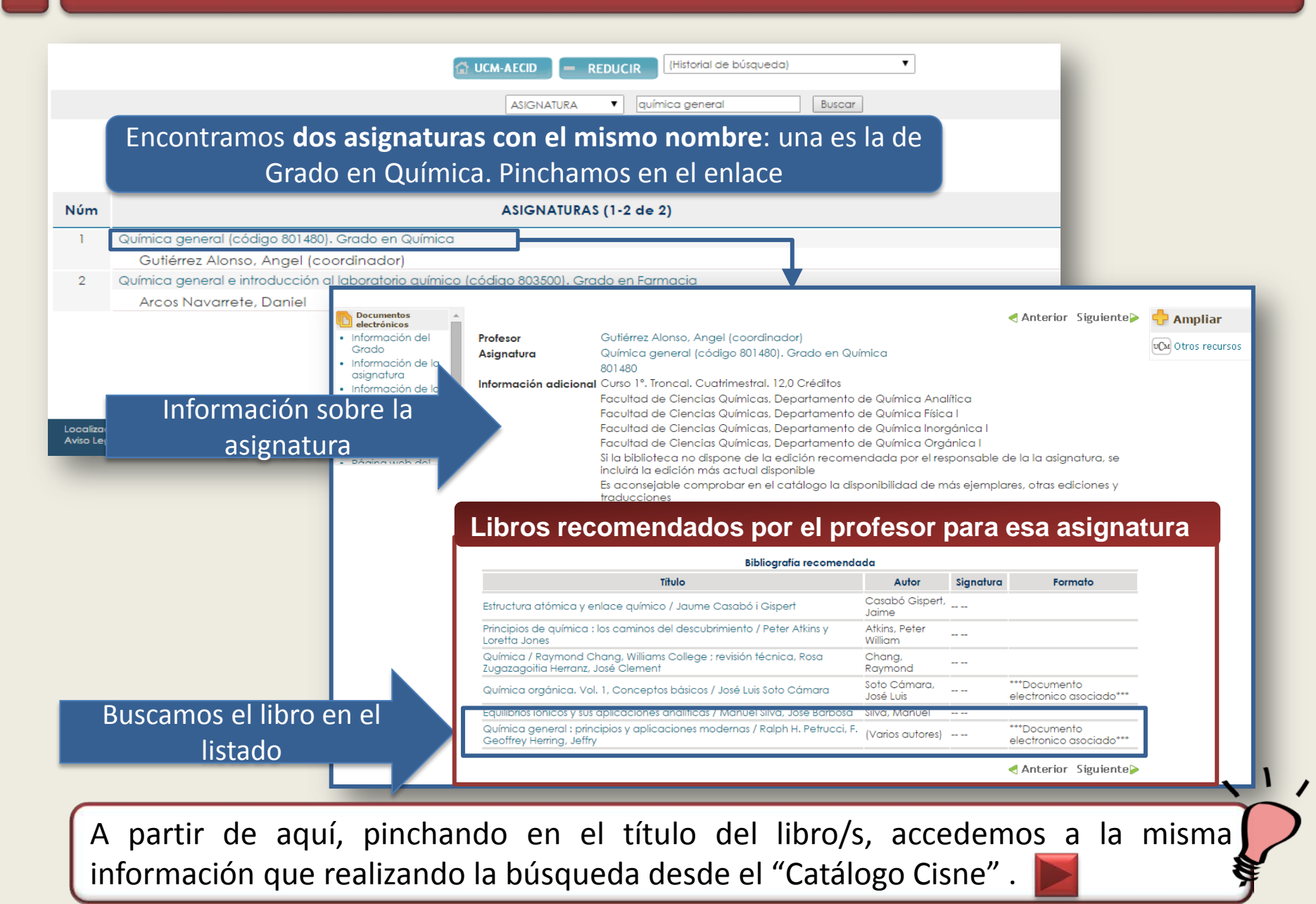

#### **8. MI CUENTA (I)**

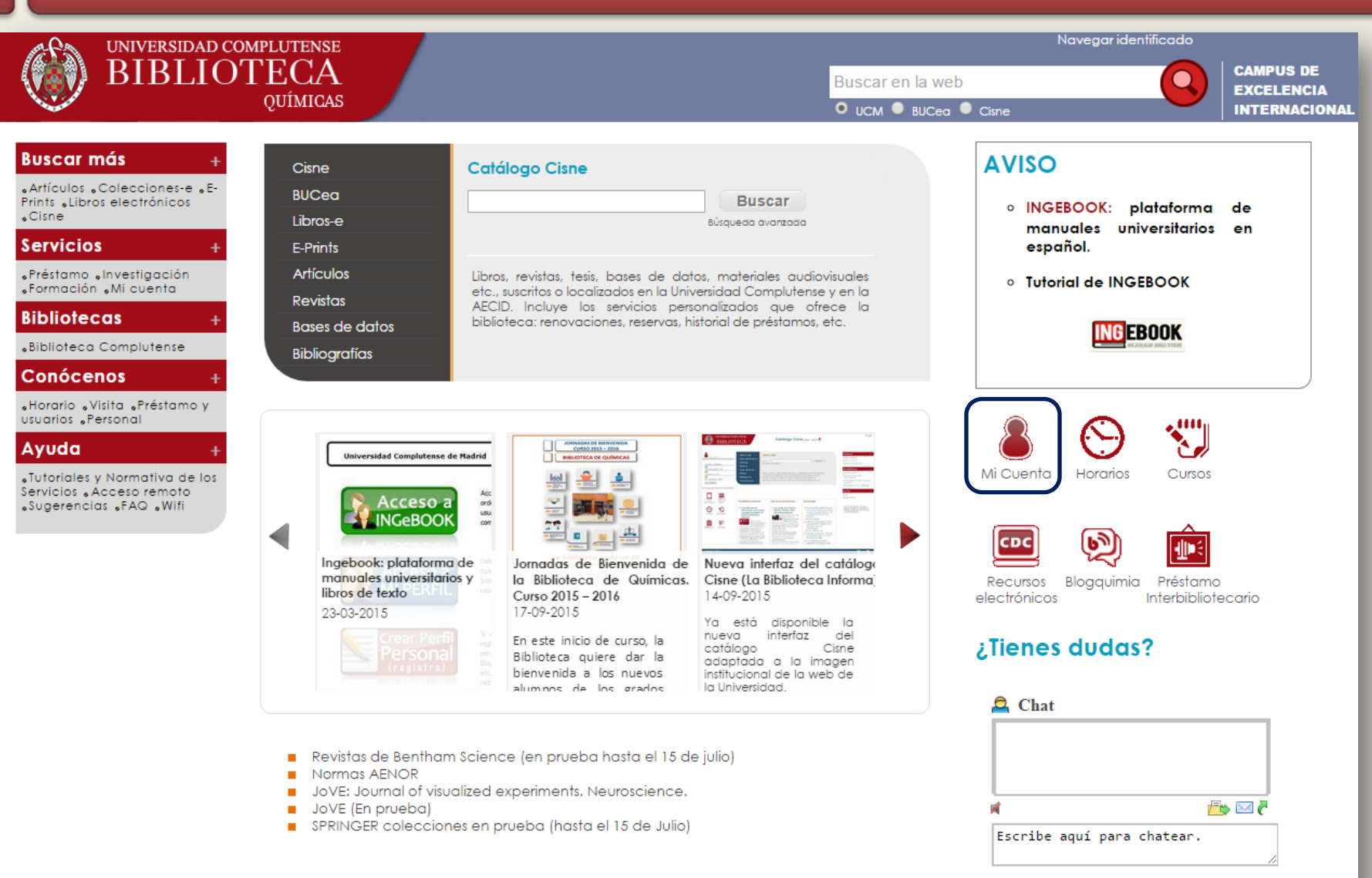

Política de uso

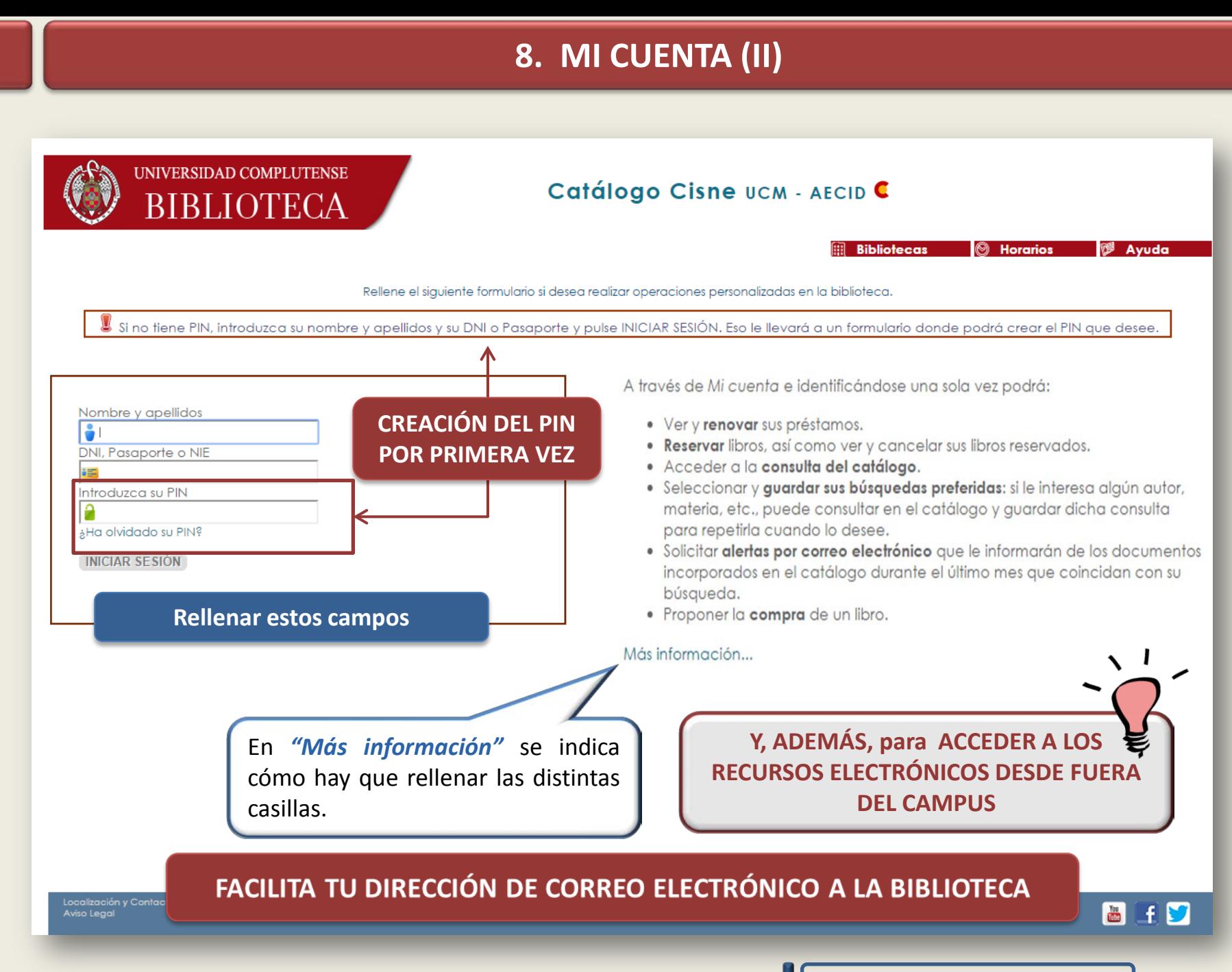

# **8. MI CUENTA (III)**

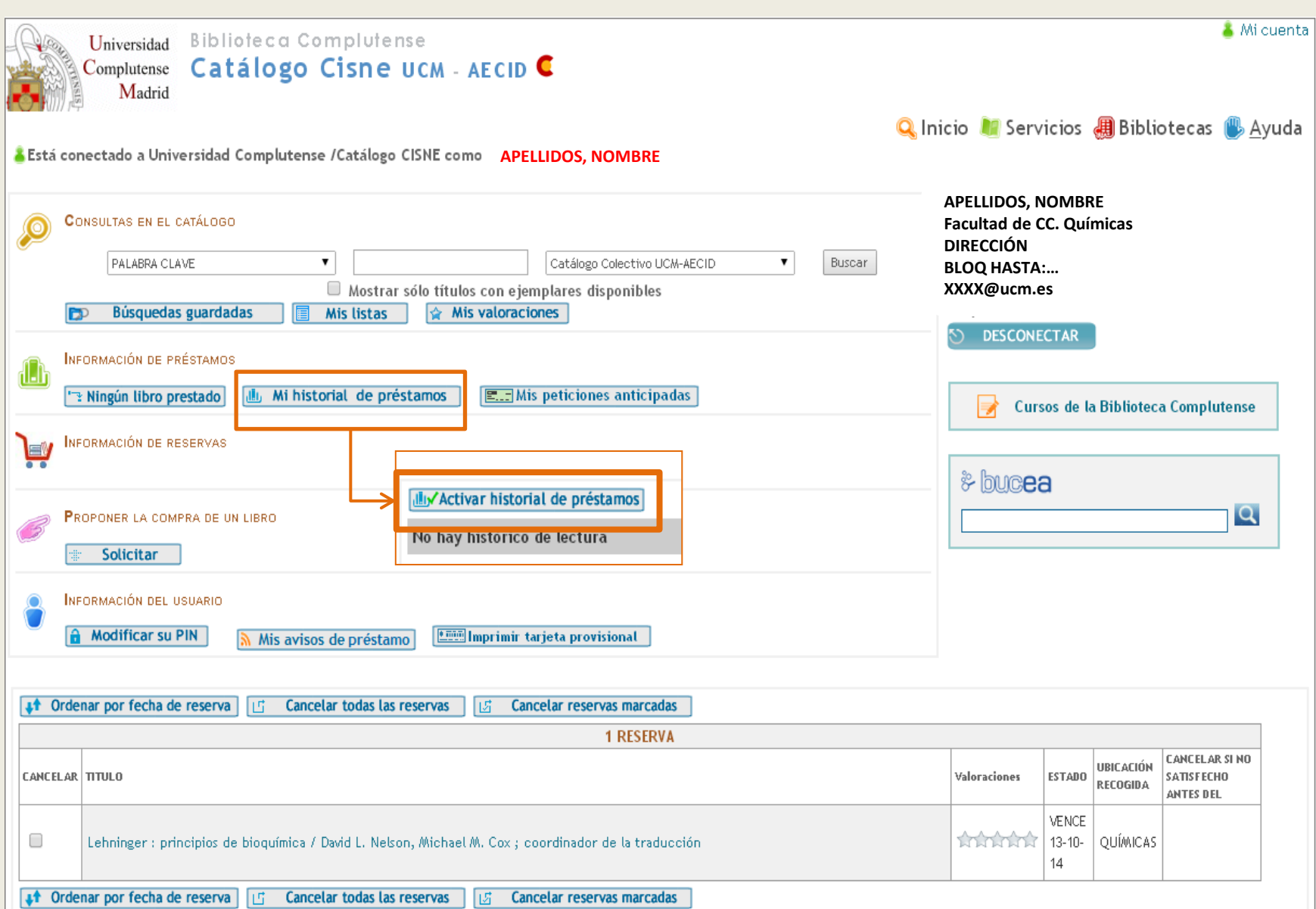

#### **9. UCMóvil**

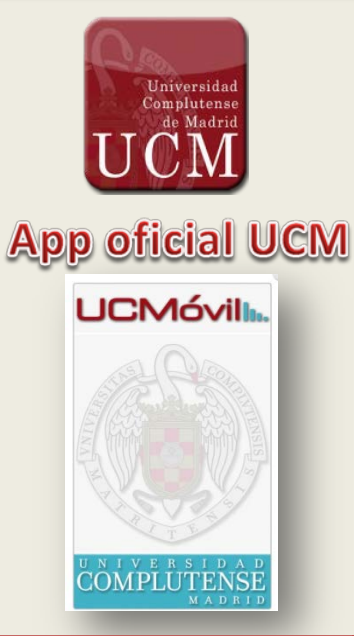

- Búsquedas en el **Catálogo cisne**
- Acceso personalizado desde **Mi Cuenta**.
- Servicios ofertados
- Información de contacto y horarios de todas las bibliotecas.
- Acceso al canal de **noticias** de La biblioteca informa y **Redes Sociales**.
- Resolución de **dudas**

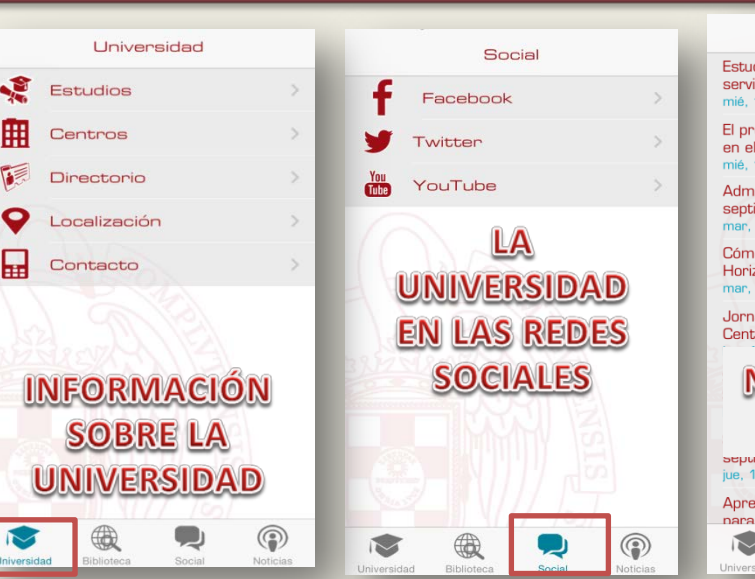

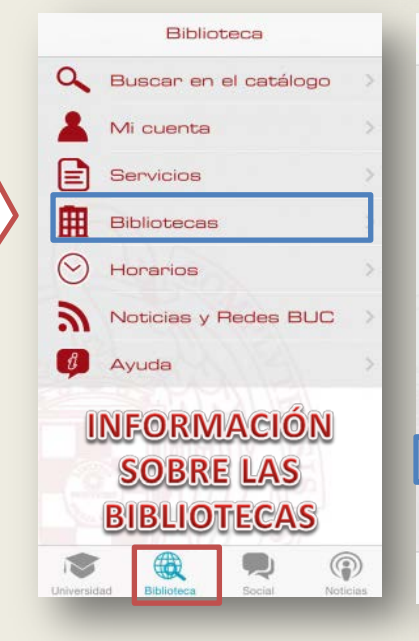

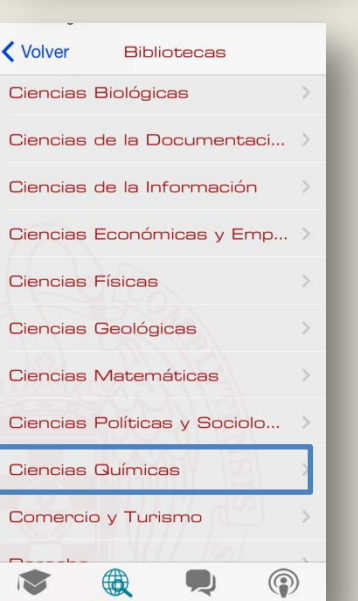

#### **Noticias** Estudiantes de grado que dispondrán de servicio de intérpretes LSE mié, 17 de sep de 2014 El proyecto emprendedor Bbots-UCM, en el Spin2014 de RedEmprendia en... mié, 17 de sep de 2014 Admisión a doctorado, del 16 al 30 de septiembre mar, 16 de sep de 2014 Cómo hacer una propuesta de proyecto Horizonte 2020, jornadas informativas mar, 16 de sep de 2014 Jornada de Puertas Abiertas en el Centro Superior de Estudios de Gestió... **NOTICIAS DE LA UNIVERSIDAD** jue, 11 de sep de 2014 Aprende idiomas en la UCM: 32 lenguas nara elegin. Abierta la matrícula en el  $\circledS$

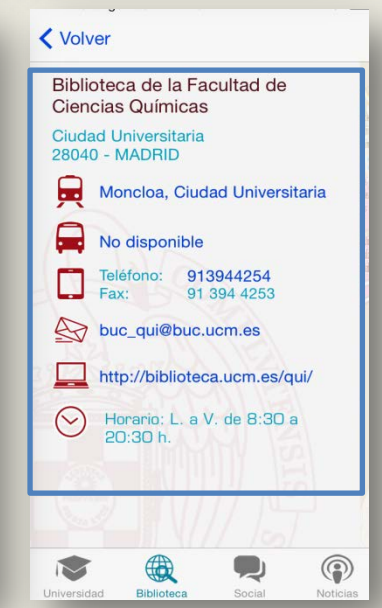

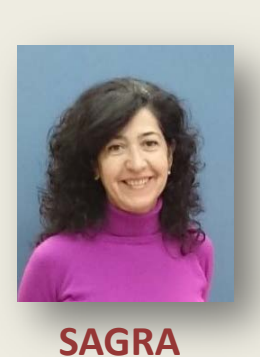

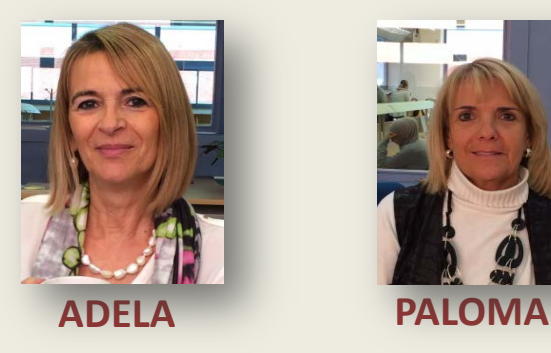

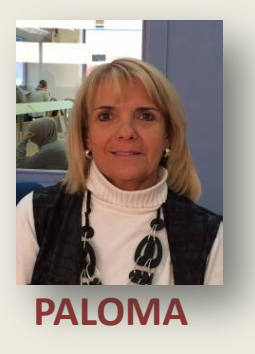

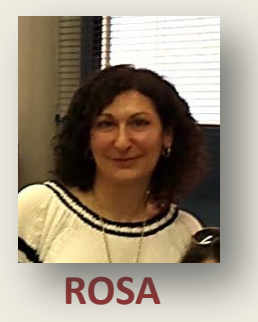

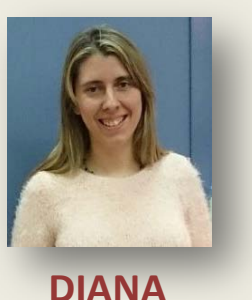

#### **ACUDE AL PERSONAL DE BIBLIOTECA SIEMPRE QUE LO NECESITES, ESTAREMOS ENCANTADOS DE ATENDERTE**

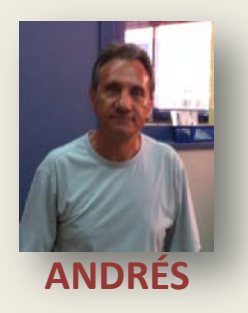

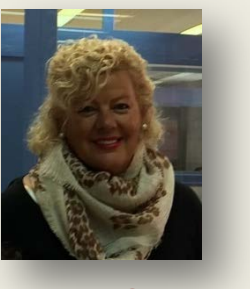

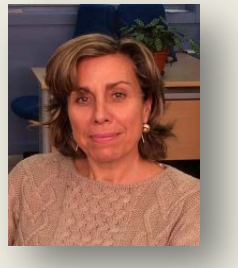

**TERESA MYRIAM ESTHER**

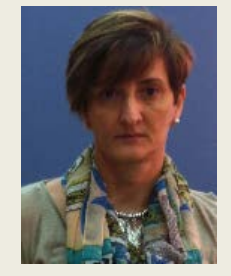